Birzeit University - Faculty of Engineering and Technology Electrical & Computer Engineering Department - ENCS4330 Real-Time Applications & Embedded Systems -  $2^{nd}$  semester - 2020/21

## Project #1 Signals under Unix/Linux Due: March 26, 2021

Instructor: Dr. Hanna Bullata

## **Guessing Game Simulation**

We would like to create a multi-processing application that simulates a guessing game between 2 processes using signals. A parent process will create 2 children processes. We'll call the first child process  $P_1$  and the second child process  $P_2$ .

The behavior of the whole system should be as follows:

- 1. Upon creation, the children  $P_1$  and  $P_2$  will be sensitive to signal SIGUSR1. The parent process will be sensitive to both signals SIGINT and SIGQUIT.
- **2.** The parent process will ask  $P_1$  and  $P_2$  to pick a random integer number in the range [1...100].
- 3. Once they pick their numbers,  $P_1$  will write its picked number in the file P1.txt while  $P_2$  will write its picked number in the file P2.txt.
- **4.** Once  $P_1$  finishes writing the number it picked in the file P1.txt, it informs the parent process.
- 5. Once  $P_2$  finishes writing the number it picked in the file P2.txt, it informs the parent process.
- **6.** Upon being informed by  $P_1$ , the parent process will read the picked number in file P1.txt.
- 7. Upon being informed by  $P_2$ , the parent process will read the picked number in file P2.txt.
- 8. The parent process declares the round winner by comparing the numbers picked by  $P_1$  and  $P_2$ . It increments a counter associated with the round winner process. If by chance  $P_1$  and  $P_2$  have both picked the same number, the parent process increments the counters of both  $P_1$  and  $P_2$ . Afterwards, the parent process deletes the files P1.txt and P2.txt. This ends the current round.
- **9.** Go to step **2.** above unless the counter of either  $P_1$  or  $P_2$  has reached 10.
- 10. The parent process declares the winner of the game then kills  $P_1$  and  $P_2$  and exits. If both counters are 10, then both  $P_1$  and  $P_2$  are winners of the game.

## What you should do

- Write the code for the parent process in addition to processes  $P_1$  and  $P_2$ .
- Compile and test your program.
- Check that your program is bug-free. Use the gdb debugger in case you are having problems during writing the code (and most probably you will:-). In such a case, compile your code using the -g option of the gcc.

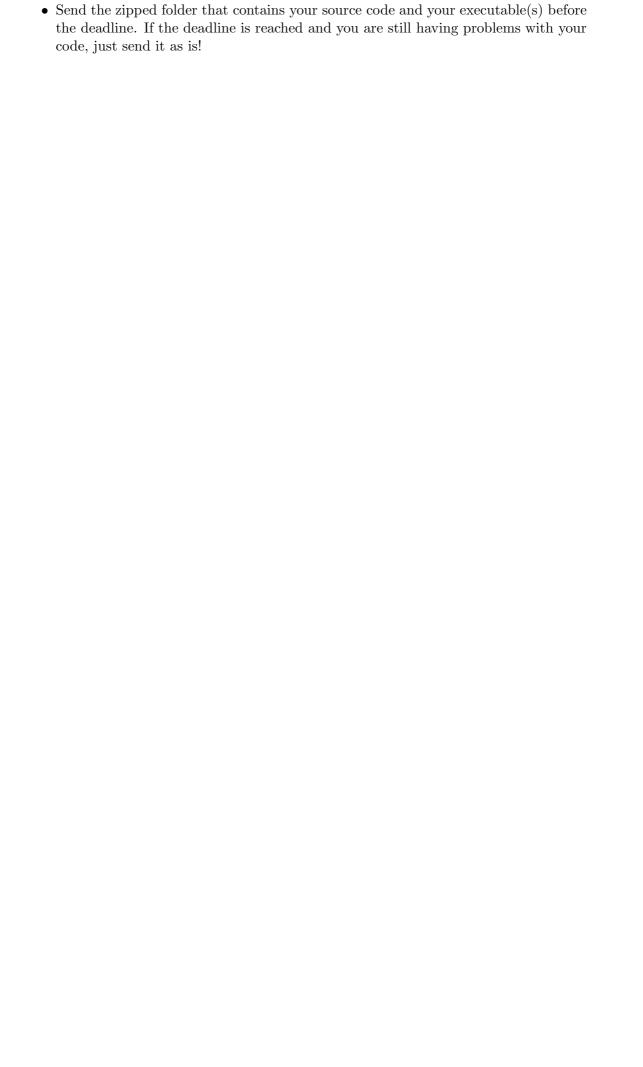